## 「夢と活力あふれる高校づくり推進費」事業計画書

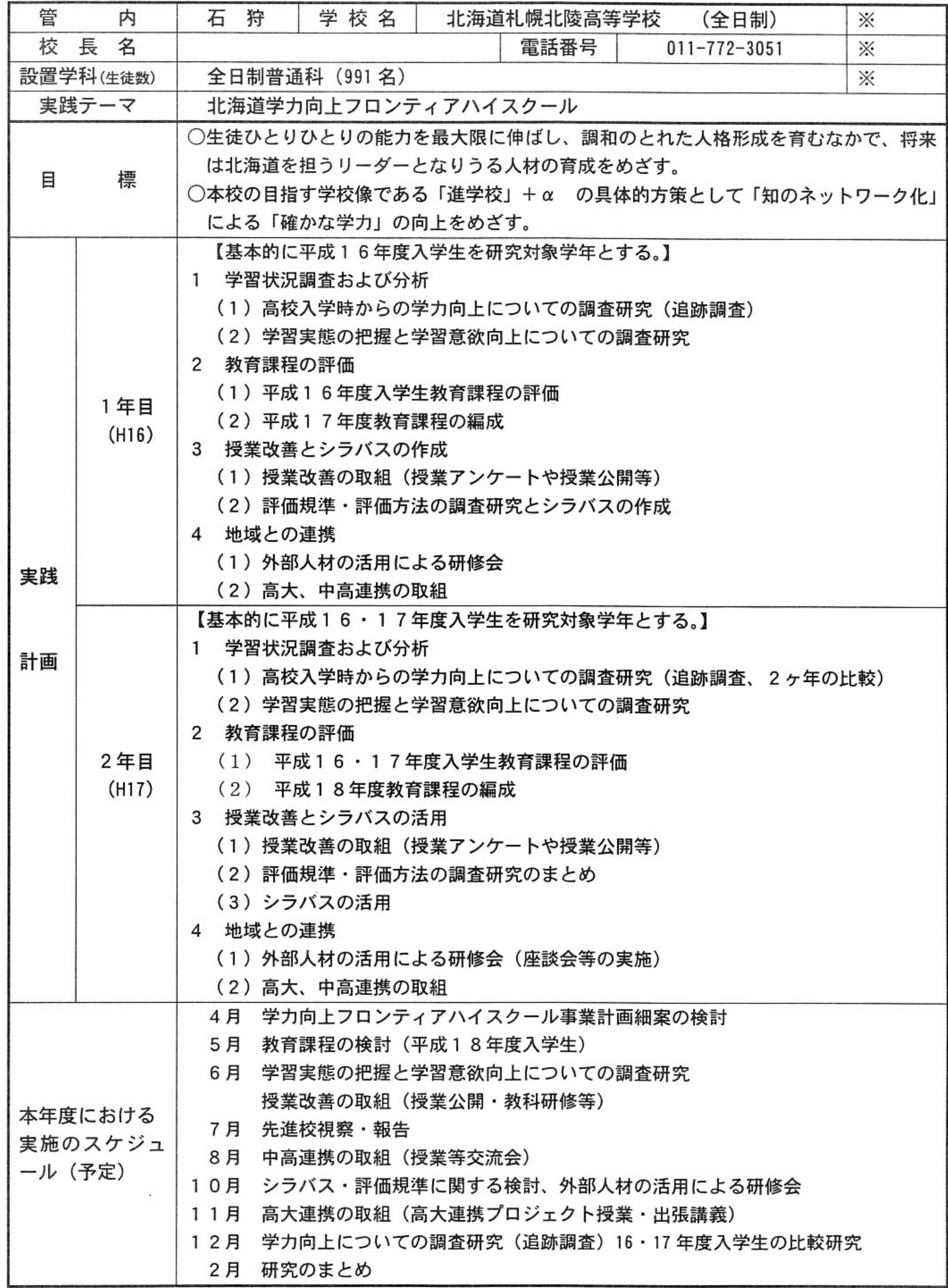

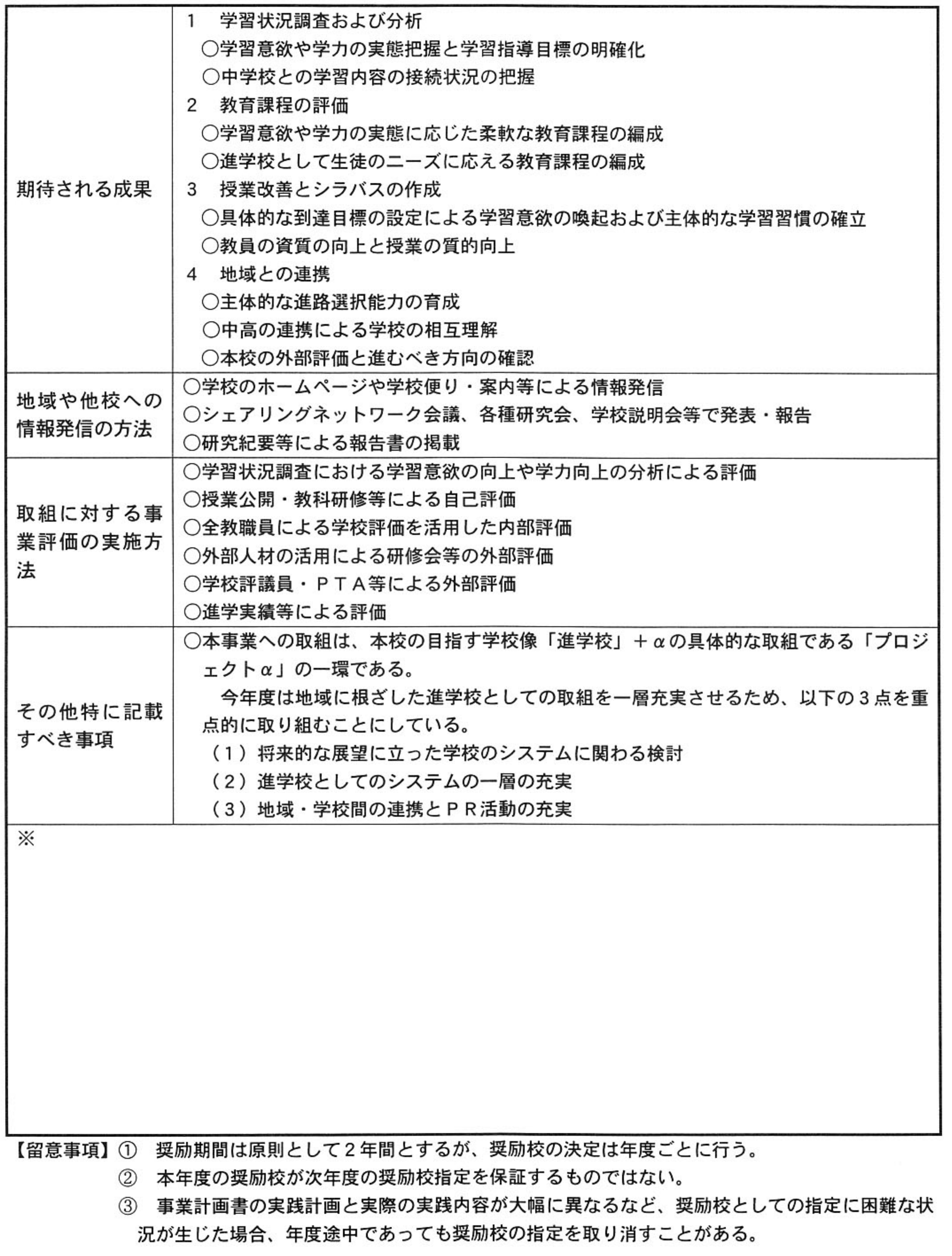

別紙様式1の添付資料

「夢と活力あふれる高校づくり推進費」PRシート

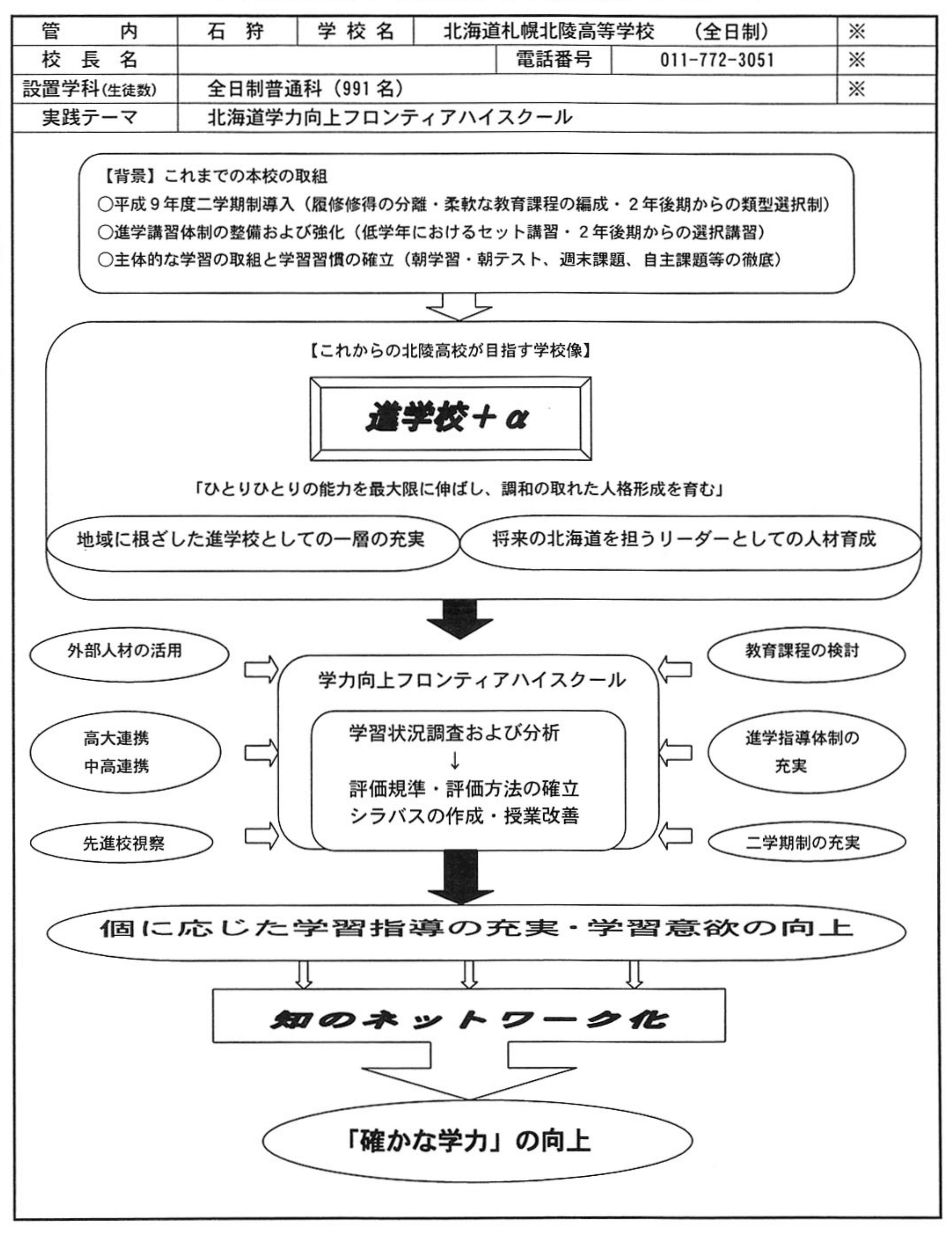

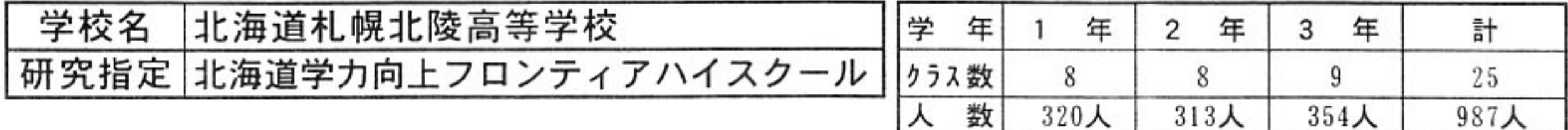

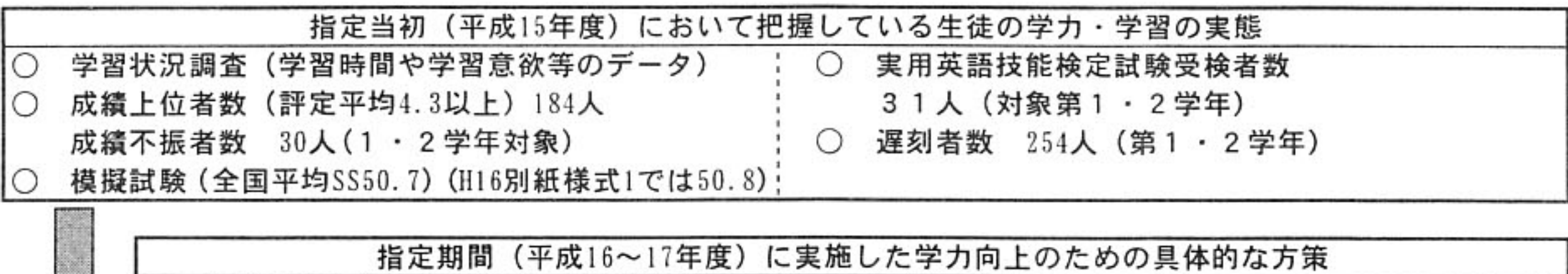

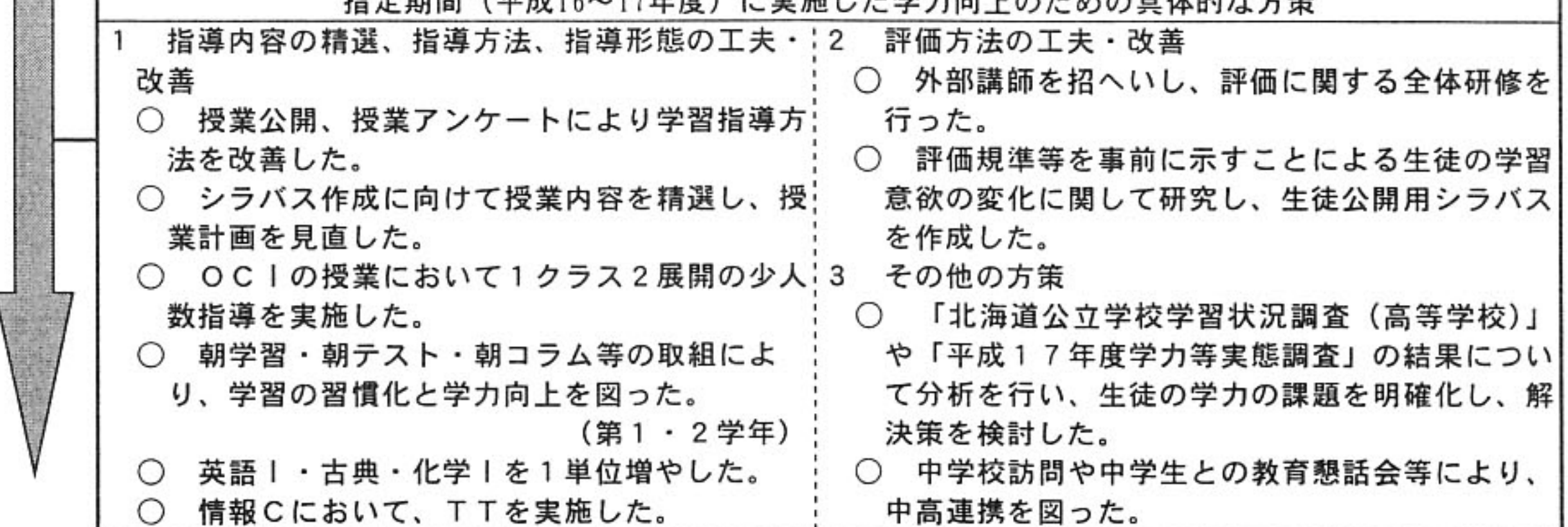

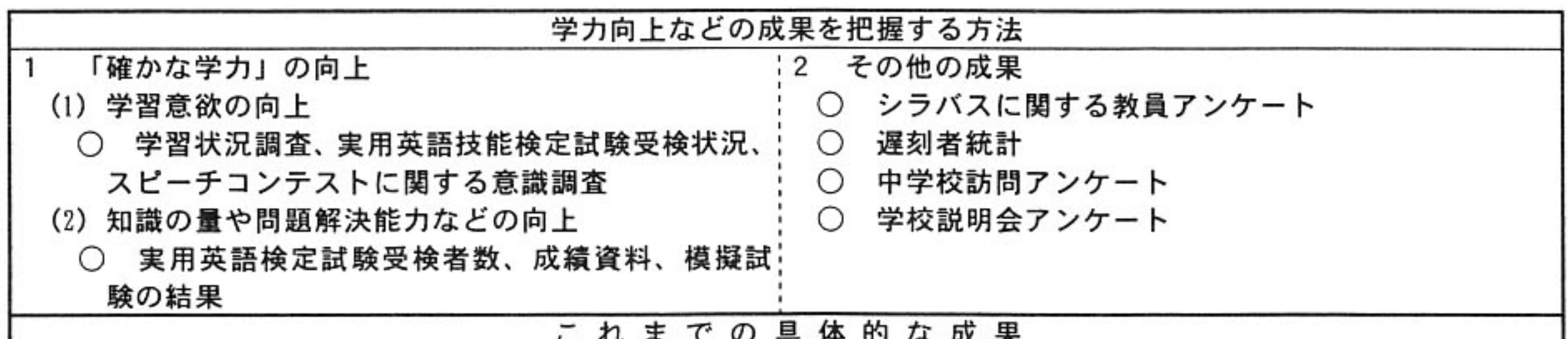

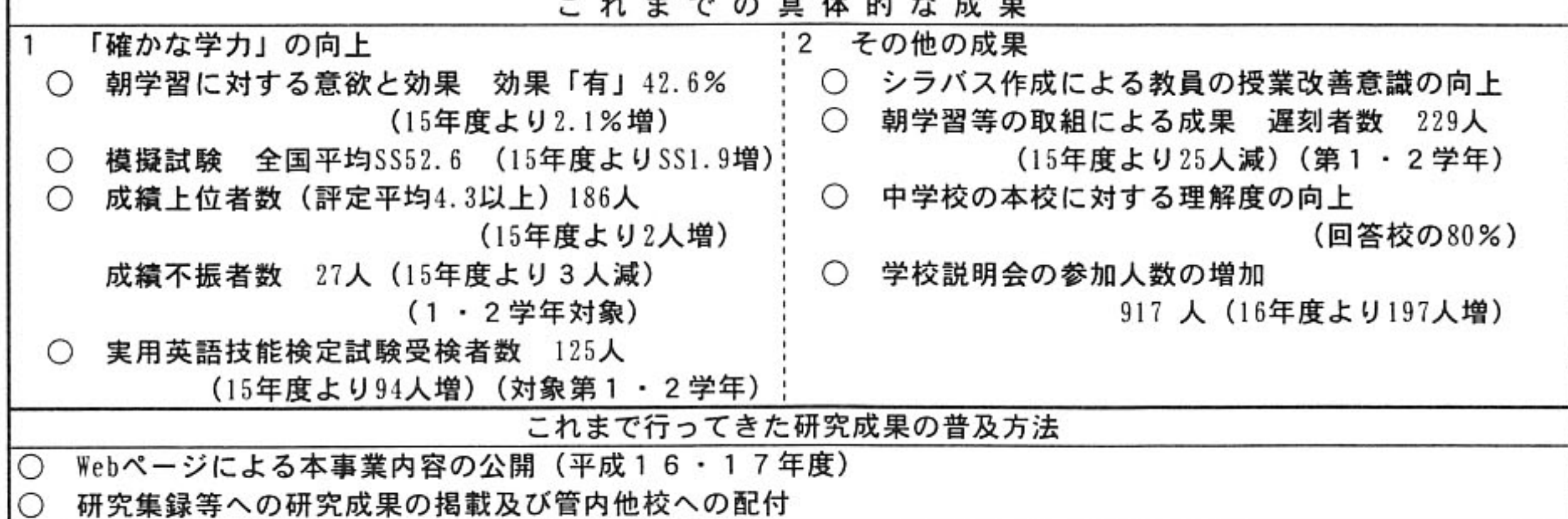

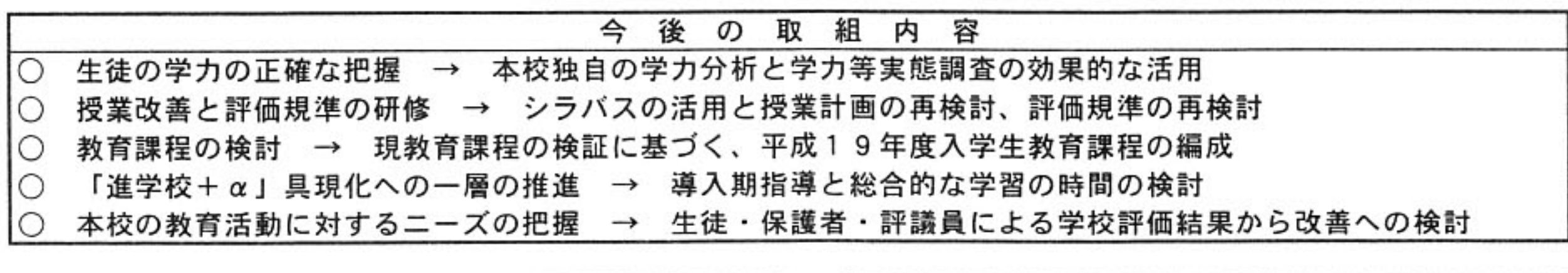

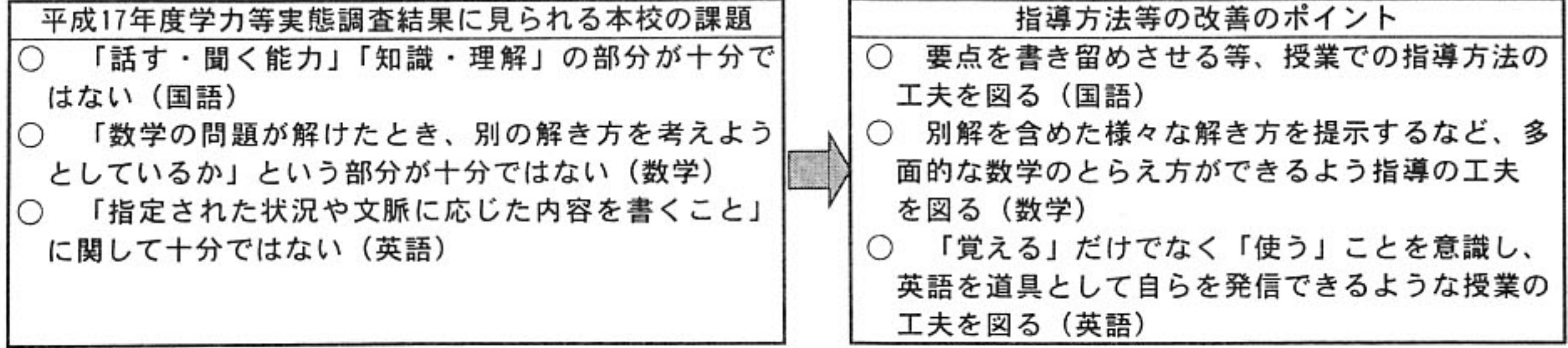

No.4

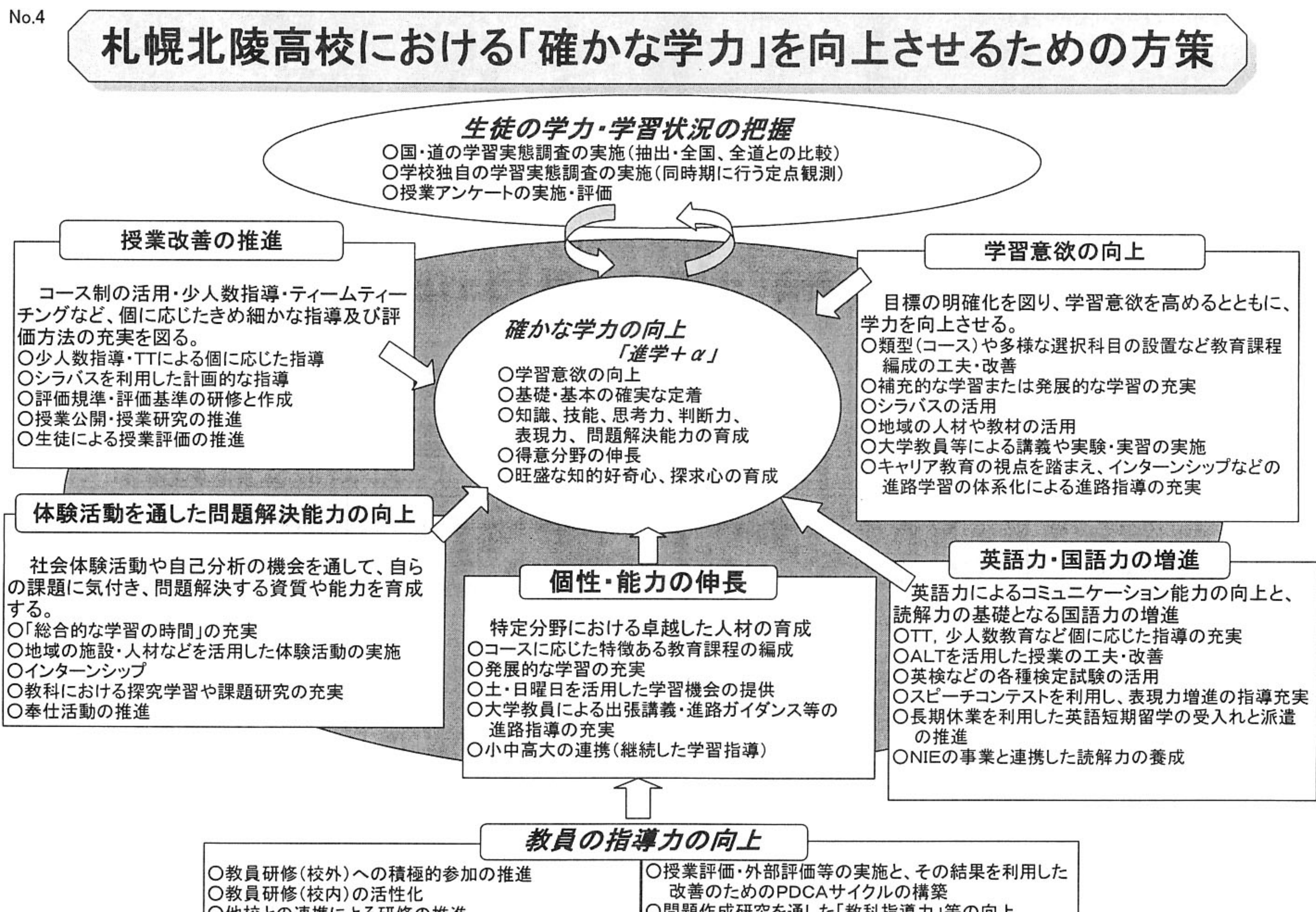

○他校との連携による研修の推進

53

○問題作成研究を通した「教科指導力」等の向上